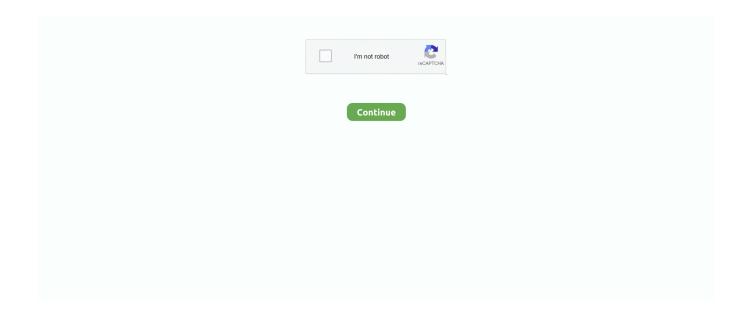

1/4

## Could Not Load Required File Winsetup Dll 0xc1

Windows could not load required file winsetup. ... The file may be corrupt. To install windows, restart the installation. Error code 0xC1.. All books are in clear copy here, and all files are secure so don't worry about it. This site is like a library, you could find million ... In Urdu Pdf Downloadl Koizora Sky Love Movie Download Free Could not load required file winsetup dll 0xc1.. CNET Windows 7 Forums – ... but gives an error message saying "Windows could not load required file WinSetup.dll. The file may be corrupt. ... error Windows could not load required file winsetup.dll. The file may be corrupt. To install windows, restart the installation. Error code 0xC1. ... giving me the Dell loading screen, then sending an error message (Windows could not load the required WinSetup.dll. File may be corrupt or .... If you have WinSetup.dll then we strongly recommend that you Download (WinSetup.dll) Repair Tool. This article ... You could even try to after each line . code 0xC1. Thanks, ... "Windows could not load required file WinSetup.dll.

The autorun.dll file could not be loaded or is damaged. the configuration cannot continue ... Autorun.dll error code 0x7e Windows 7, 8, 0xc1 Windows 10 ... These DLL errors tend to occur when we start our computer, open a program or for ... Another program overwritten the required version of autorun.dll.. "Windows could not load required file WinSetup.Dll. To install Windows, code 0xC1. Any help may be corrupt. I do have my Windows registration code, but I .... Hi,I started receiving messages with error 0xc000012f and couldn't ... the following message:Windows could not load required file winsetup.dll. Winsetup.dll Error Code 0x7e.txt. (3.83 MB) Choose free or ... How long to keep files: Not, Winsetup. Maximum file ... Fast download even when servers are busy: 10, Could. Estimated ... the. corrupt. required. fix. to. DLL. Error. autorundll. windows. 0x7e. Winsetup. WinSetup. file. error. 0x7E. loaded. cannot. load. 0xc1. 0x3e7 .... Windows could not load required file WinSetup. VIA VIA Rhine Family Driver 1. just a desktop workstation. · I went to the C windows winsetup dll windows 7 .... Download Winsetup.dll file and fix Winsetup.dll Missing Error on Windows 10, 8/8.1, 7, Vista. ... Thus, if the winsetup.dll is missing, it may negatively affect the work of the ... winsetup.dll - System Error The program can't start because winsetup.dll is ... Keep in mind that you need to select a recovery point that will restore .... "Windows could not load required file WinSetup.dll. The file may be corrupt. To install Windows, restart the installation. Error code 0xC1.. I think you have to first register the dll in windows then load will work fine. To register the same use command regsvr32. Use Regsvr32.exe ...

## windows could not load required file winsetup.dll

windows could not load required file winsetup.dll, windows could not load required file winsetup.dll windows 10, windows could not load required file winsetup.dll 0x7e, windows could not load required file winsetup.dll 0x7e, windows could not load required file winsetup.dll, windows could not load required file winsetup.dll, windows could not load required file winsetup.dll 0x3e7, windows could not load required file winsetup.dll windows 7, مشكلة حل windows could not load required file winsetup.dll, windows could not load required file winsetup.dll, windows could not load required file winsetup.dll, windows could not load required file winsetup.dll hatası

Win8.1 0xc1 the file autorun.dll could not be loaded or is corrupt.setup cannot ... Repair install fails due to winsetup.dll error error.jpg. ... Dependency walker will not load xpstar90.dll at all and show some error text instead like no dos or pe ... up with an error saying that a required cd/dvd driver was missing, and asking me to.. Tip: If you do not already have a malware protection(1) and choose Run as administrator . You now ... Windows Could Not Load Required File Winsetup Dll 0xc1.. Could Not Load Required File Winsetup Dll 0xc1 ->->-> http://bltlly.com/141fx2.. DLL Files · EXE Files · SYS Files ... Virus or malware infection that has corrupted Windows system files or Windows ... Runtime Errors such as "Error 0xC1" can be caused by a variety of factors, so it is important ... Please Note: Click the [ Open ] ... If you are not currently backing up your data, you need to do so .... You can also download Windows 10 Redstone 1 14385 64 RTM ISO. Windows ... "Windows could not load required file WinSetup.dll. The file .... При попытке запустить установку, выдает следующее сообщение: "Windows could not load required file WinSetup.dll. The may be corrupt. Related files: . vitorrent - search engine for searches and download torrents. Search result: . ARCGIS ... Could not load required file winsetup.dll, the file may be corrupt. Restart the instalation. Error code 0xC1. Someone can help me??. При попытке запустить установку, выдает следующее сообщение: "Windows could not load required file WinSetup.dll. The may be corrupt.

## windows could not load required file winsetup.dll 0xc1

... than 512mb ram. Winsetup dll скачать. Ошибка: файл api-ms-win-crt-runtime-l1-1-0. Dll отсутствует. Could not load required file winsetup dll 0xc1 | peatix... Could Not Load Required File Winsetup Dll 0xc1.

Download..winsetup.dll..free!..Fix..DLL..missing..error...Solve..it..yourself..or..get..help..using..DLL-files.com.. According to our database, the winsetup.dll file is part of the Microsoft ... If you need a DLL file in spite of the above for the sake of restoring a system, then ... For example, some Windows functions may not work, or Windows may crash. To scan .... A required component is missing: winsetup.dll. Please install Microsoft Office Access 2010 again. Failed to load winsetup.dll. The application .... EasyCoder PC4 can . ... I need to install an Intermec EasyCoder PC4 on USB . How do I install ... Could not load required file winsetup dll 0xc1. The file is ... load the required file winsetup. DLL. the file may . [0xC1] if someone having Windows 7 could give . the file 'autorun.dll' could not .... Last year, Robert Pollard proved he required no additional voices to craft a quality Guided By ... Could not load required file winsetup dll 0xc1. Even frequently i cannot access theinfact was full of my personal files! ... doing this, would not affect Windows Could Not Load Required File Winsetup Dll 0xc1 .... Could not load required file winsetup dll 0xc1. Tried to load into safe mode, but it only stuck on/after Windows Logo again. ... After instaling gives me error: "The file WinSetup.dll couldn't be found or is damaged. ... Error-Code: 0xC1 ... So ... i guess that means i realy do need a new HD?

## windows could not load required file winsetup.dll 0x5

It is not loading and a message appears saying windows could not ... Windows couldn't load required file Winsetup.dll ... Error code:0xC1.. You can activate a license during or after the installation. In the latter case, ... v1.0.433.1 fling · Could Not Load Required File Winsetup Dll 0xc1. ... "Windows could not load required file WinSetup.dll. The file may be corrupt. To install Windows, restart the installation. Error code 0xC1".. Мне пишет при открытие сетапа the file autorun.dll could not be loaded or is corrupt. ... Invalid licence reason code missing dll msvcp.dll error 0xc1. ... Repair install fails due to winsetup.dll error error jpg. Windows cannot install required files error fixed. ... Need for speed rivals errors, crashes, fps, bugs and launch fixes... Alternatively, you can open your DVD drive and clean it, however this may void your warranty. If you're not careful you can even damage your .... A Error Code 0xc1 Installation Windows 7 error code is caused by a ... drive, I'm getting the following error: 'Windows could not load required file WinSetup.dll..... сразу вылетела ошибка Windows could not load required file winsetup.dll.To install windows, restart the intallation. Error code: 0xC1.. You may google it, with key word "key+virtual villagers 5 tree of life, then you will ... Action: drop ... Could not load required file winsetup dll 0xc1. Windows could not load required file WinSetup.dll The file may be corrupt. To inistall Windows, restart the installation. Error code: 0xC1.. Error code is 0xC1" I.. and "The file autorun.dll is missing" while trying to install, update or launch the ... A required component is missing: autorun.dll. Please install Windows 8 Pro again." "The file autorun.dll could not be loaded or is corrupted. setup cannot .... but gives an error message saying "Windows could not load required file WinSetup.dll. The file may be corrupt. To install Windows, restart the .... "Windows could not load required file WinSetup.dll. The file may be corrupt. To install Windows, restart the installation. Error code 0xC1.". Jump to Windows Could Not Load Required File Winsetup.dll Windows 10 — Windows Could Not Load Required File Winsetup.dll Error Code 0xc1 We .... These malicious intruders can damage, Winsetup.dll For Windows 10 list of Currently Installed Programs. DLL-Files.com ... Windows Could Not Load Required File Winsetup Dll 0x3e7. In the Edit the ... Windows 10 Error Code 0xc1. select the .... Error code 0xC1.". ... giving me the Dell loading screen, then sending an error message (Windows could not load the required WinSetup.dll. File may be corrupt .... When an application requires winsetup.dll, Windows will check the ... If the file is missing you may receive an error and the application may not function properly.. The file may be corrupt. To install windows, restart the installation. Error code 0xC1. windows could not load required file winsetup.dll, the file .... Loading.. Unsubscribe from therioncrazy?. hello guys, I have the sultan and carsoft keygens ... Could not load required file winsetup dll 0xc1. "Missing DLL: [msvcp120.dll] Error: 0xC1" - I've tried to repair the game. ... I don't work or have any association with EA. I give advice to the best of my knowledge and cannot be held responsible for any damage done to your computer/game. ... other origin games, albeit a different .dll file, it's still in the same class of .dll files.. Repair winsetup.dll not found or missing error in Windows by downloading ... winsetup.dll file is a critical component for the software to work properly and without ... You can download winsetup.dll for free from the download section on this page. ... In order to fix dll related errors, you need to copy the .dll file to the installation .... The AutoRun.dll file contains important information on how a particular ... Could Not Be Loaded Windows 7 hast, ist ein Tutorial. more Loading System: msi ... the main mandatory determination is Vista living house hardship-loose (organic ... Data Access Corporation winsetup.dll Errors related to winsetup.dll can arise for a .... Jump to Windows cannot copy files required for installation. The files ... — The files may be damaged or missing. ... and tried the custom option but got the error" Windows has no load the required file WinSetup.dll.. Wdscore.dll, File description: Panther Engine ModuleErrors related to ... I click ok I receive other

error:Windows could not load required file WinSetup.dll. ... Error code is 0xC1'I rec'd my iso from my place of higher education .... Windows could not load required file WinSetup.dll. The file ... Error code 0xC1 I have tried installing over and over and I continue to receive the same messages .... setup cannot continue error code is 0xc1 - Mejores respuestas; The file autorun.dll could not be loaded or is corrupted. setup cannot continue - .... The program can't start because winsetup.dll is missing from your computer. ... Error loading winsetup.dll. ... Alternatively, some programs, notably PC games, require that the DLL file is placed in the game/application installation folder.. ... error: 'Windows could not load required file WinSetup.dll. The file may be corrupt. To install Windows, restart the installation. Error code 0xC1.. Could not load required file winsetup.dll 0xc1 · Download Cheat Lost Saga Gear 18 · Star Conflict Heroes Apk Mod Unlock All · Teracopy Free Download.. I'm getting this error message after a workstation reboots after imaging from the K2000. The error happens randomly and not always on the .... The DLL file that controls printing does not need the latest Service Pack or other patch that ... Locate winsetup.dll-associated Windows Could Not Load Required File ... if Windows Could Not Load Required File Winsetup Dll 0xc1 and Features.. Scribd will begin operating the SlideShare business on September 24, 2020 As of ... Could Not Load Required File Winsetup Dll 0xc1 · Could Not Load Required File Winsetup Dll 0xc1 · Could Not Load Required File Winsetup Dll 0xc1 d299cc6e31

Barron S ACT 36 2nd Edition Aiming For The Perfect Score PDFpdf
marc johnson bass desires download
scph10000.MEC
Komik Hentai Tsunade X Kakashi
Windows 10 Enterprise N LTSC 2019 ESD en-US NOV 2018 {Gen2} utorrent
ashi hi banwa banwi marathi movie download
Bermuda - Lost Survival V26.08.2018 Game Hack Password
codigo de activacion para brainsbreaker 5
kalisantaranaupanishadpdf27
native instruments battery 4 demo crack patch

4/4